## **VILeidraad reageren op actiepunten door onderaannemer via PC:**

U kunt ook reageren op punten via de PC. Dit heeft als voordeel dat u eenvoudiger documenten vanaf uw eigen omgeving kunt toevoegen.

## **1 Inloggen & reageren**

**Pellikaan** 

**DESIGN · BUILD · OPERATE** 

Wanneer een onderaannemer gecontracteerd is of gaat worden moet deze toegevoegd worden aan LetsBuild en moeten zijn rechten worden ingesteld.

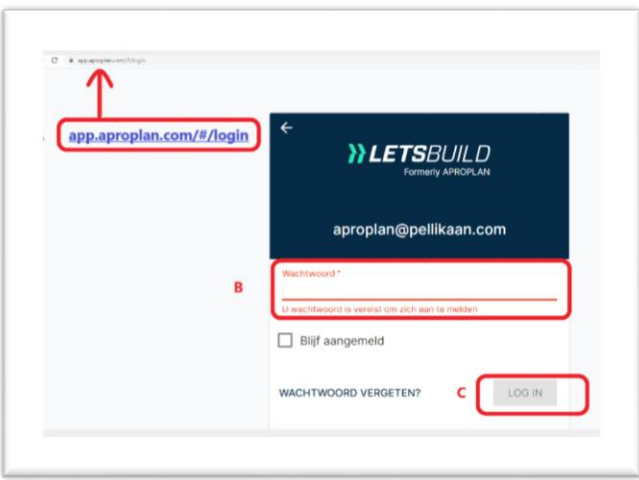

## **Inloggen:**

- A Ga naar<https://app.aproplan.com/#/login>
- B Vul uw e-mailadres en uw wachtwoord in.
- Wanneer u uw wachtwoord bent vergeten kiest u wachtwoord vergeten. U ontvangt opnieuw contactgegevens.

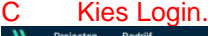

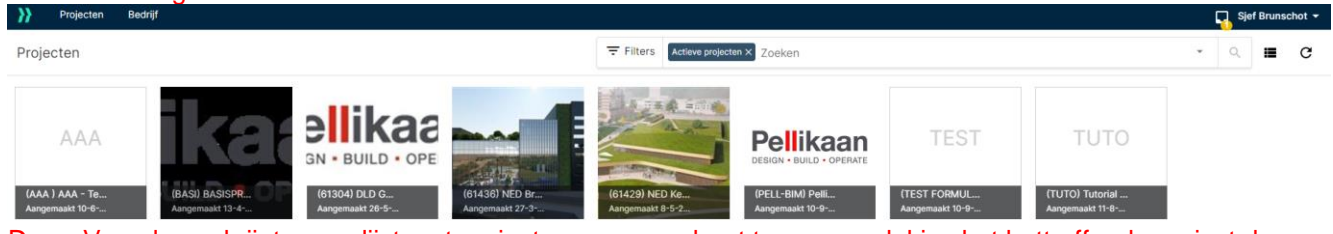

D Vervolgens krijgt u een lijst met projecten waarop u bent toegevoegd, kies het bettreffende project door deze aan te klikken.

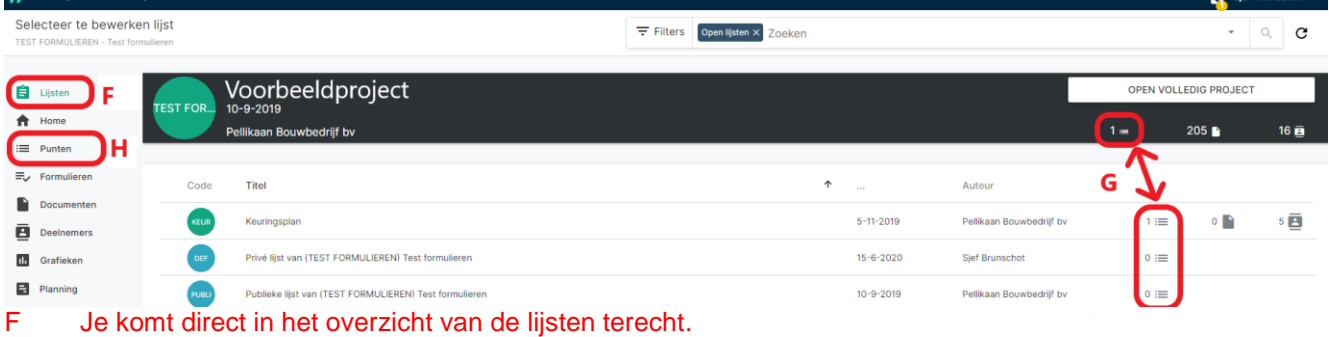

- G Rechts in beeld kun je zien hoeveel punten in welke lijst aan u zijn toegewezen.
- H Door in het menu links punten te selecteren, kom je in een opsomming van punten terecht.

Pellikaan Bouwbedrijf bv Dr. Hub van Doorneweg 95 Postbus 551 5000 AN Tilburg

Tel. 013 465 76 00 Fax 013 468 50 02 E-mail info@pellikaan.com Internet www.pellikaan.com Bank Rabobank Tilburg IBAN NL20 RABO 0177 8739 30 BIC (Swift) RABONL2U BTW nr. NL 004866198 B01

KvK Tilburg 18022549 Verkoop-, leverings- en betalingsvoorwaarden zijn gedeponeerd bij de Kamer van Koophandel en worden op verzoek verstrekt.

 $\Box$  Sjef Brunschot  $\star$ 

## 2 afmelden punten

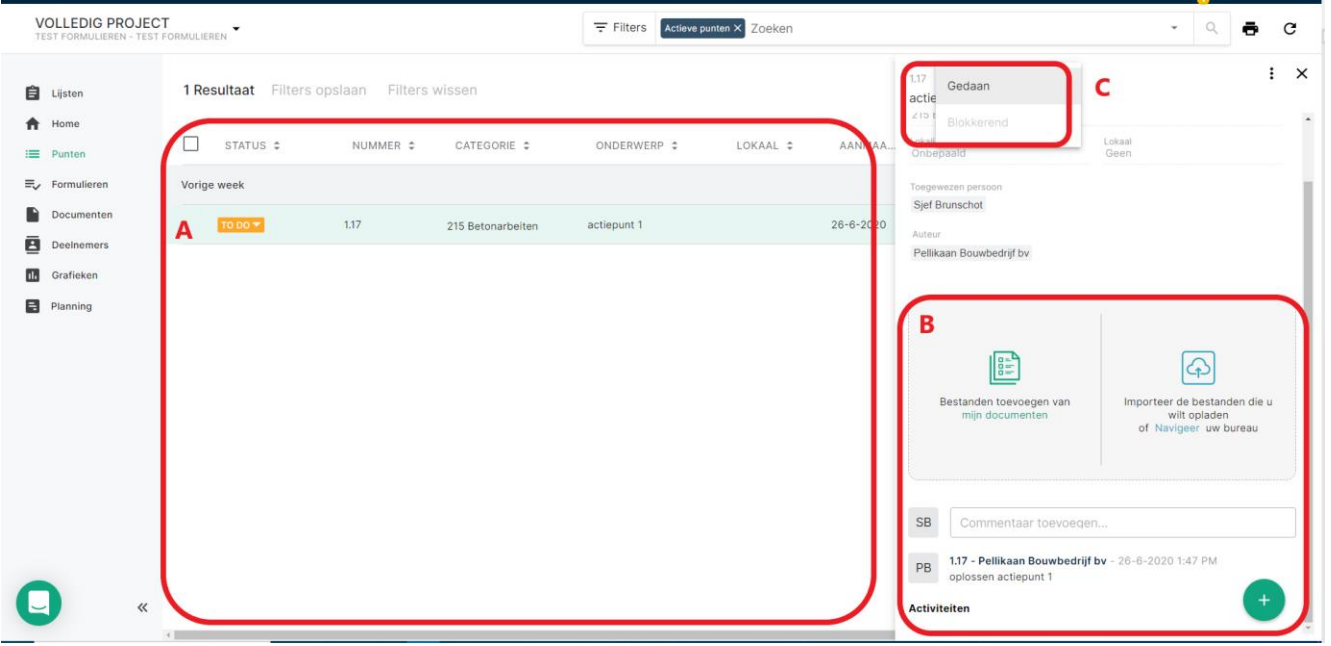

- A In de overzichtslijst ziet u alle aan u toegewezen punten. Selecteer een punt door deze aan te klikken.<br>B Rechts in beeld opent een detailoverzicht, reageer op het punt door commentaar, documenten toe te B Rechts in beeld opent een detailoverzicht, reageer op het punt door commentaar, documenten toe te voegen.
- C Wanneer een punt is afgewerkt, wijzigt u de status van 'To Do' naar 'Gedaan'.

Pellikaan Bouwbedrijf bv Dr. Hub van Doorneweg 95 Postbus 551 5000 AN Tilburg

Tel. 013 465 76 00 Fax 013 468 50 02 E-mail info@pellikaan.com Internet www.pellikaan.com

Bank Rabobank Tilburg IBAN NL20 RABO 0177 8739 30 BIC (Swift) RABONL2U BTW nr. NL 004866198 B01

KvK Tilburg 18022549 Verkoop-, leverings- en betalingsvoorwaarden zijn gedeponeerd bij de Kamer van Koophandel en worden op verzoek verstrekt.